# **Lecture 10, 14 September 2023**

## **Inductive definitions**

- Define  $f(n)$  in terms of n and  $f(m)$  for  $m < n$
- Need to define a base case explicitly, typically  $f(0)$  or  $f(1)$

#### Factorial

 $0! = 1$ 

•  $n! = n \times (n-1)!$ 

Fibonacci numbers

- $fib(0) = 0$
- $fib(1) = 1$
- $fib(n) = fib(n 1) + fib(n 2)$

### **Recursive function calls**

- A function can call itself
- Current execution is suspended until recursive call returns a value, like any other function call
- Recursive call will again call itself, so must ensure progress towards a base case for termination

```
In [1]:
def factorial(n):
if n == 0:
In [2]:
def fib(n):
In [3]: \vert factorial(20), factorial(50)
In [4]:
fib(4)
In [5]:
fib(20)
In [6]:
fib(50)Out[3]: (2432902008176640000,
          30414093201713378043612608166064768844377641568960512000000000000)
Out[4]: 3
Out[5]: 6765
         ---------------------------------------------------------------------------
                                                      Traceback (most recent call last)
         Cell In [6], line 1
         ---> 1 fib(50)
         Cell In [2], line 7, in fib(n)<br>5 return(1)
                   5 return(1)
               6 else:
         ----> 7 return(fib(n-1)+fib(n-2))
         Cell In [2], line 7, in fib(n)
               5 return(1)
               6 else:
         ----> 7 return(fib(n-1)+fib(n-2))
             [... skipping similar frames: fib at line 7 (33 times)]
         Cell In [2], line 7, in fib(n)
               5 return(1)
               6 else:
         ----> 7 return(fib(n-1)+fib(n-2))
         Cell In [2], line 1, in fib(n)
         ----> 1 def fib(n):
               2 if n == 0:<br>3 return(0)
                    3 return(0)
         KeyboardInterrupt:
             return(1)
           else:
             return(n*factorial(n-1)) # Recursive call
          if n == 0:
             return(0)
           elif n == 1:
             return(1)
           else:
            return(fib(n-1)+fib(n-2))
```
- A list consists of the first element and the rest
- Base case is usually the empty list []
- May occasionally also have a base case for a singleton list

```
In [7]:
def mylength(l):
 In [8]:
mylength(list(range(900)))
 In [9]:
def mysum(l):
if l == []:
In [10]:
mysum(list(range(10)))
In [11]:
mysum(['the','long','road'])
 Out[8]: 900
Out[10]: 45
          ---------------------------------------------------------------------------
                                                      Traceback (most recent call last)
         Cell In [11], line 1
          ----> 1 mysum(['the','long','road'])
         Cell In [9], line 5, in mysum(l)
                3 return(0)
          4 else:
                     return(1[0] + mysum(1[1:]))Cell In [9], line 5, in mysum(1)<br>3 return(0)
                      3 return(0)
                4 else:
          ----> 5 return(l[0] + mysum(l[1:]))
          Cell In [9], line 5, in mysum(1)3 return(0)
4 else:
          ----> 5 return(l[0] + mysum(l[1:]))
          TypeError: can only concatenate str (not "int") to str
           if l == []:
              return(0)
            else:
             return(1 + mylength(l[1:]))
                 return(0)
              else:
                  return(l[0] + mysum(l[1:]))
```
• Problem is 'the'+'long'+'road'+0

Could try to fix this by querying types from within the code, but we won't bother

### **Querying types**

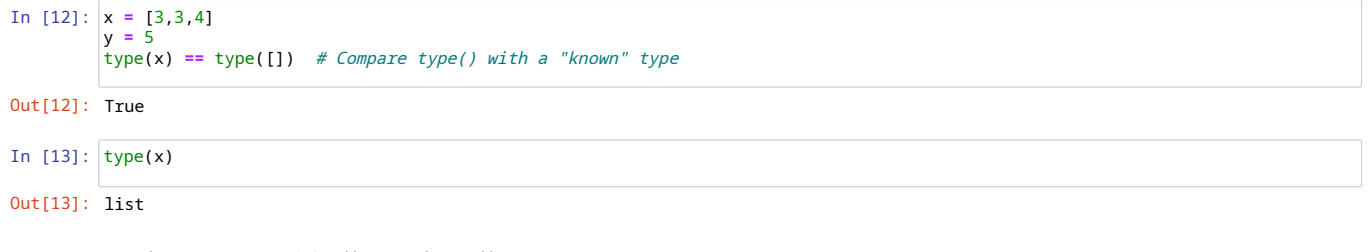

Can also compare type(v) with name of type without quotes

```
In [14]:
type(x) == list, type(y) == int
```

```
Out[14]: (True, True)
```
# **Ascending and descending**

- Check if a list is in ascending order,  $1[0] < 1[1] < ...$
- Similarly, descending,  $1[0] > 1[1] > ...$
- Ascending
	- Base case,  $len(1)$  is 0 or 1, nothing to check
	- Otherwise, check first pair  $1[0] < 1[1]$
	- Inductively check that that remaining list  $1[1:]$  is also ascending

```
In [15]:
def ascending(l):
             if len(l) <= 1:
                return(True)
              else:
                 return(l[0] < l[1] and ascending(l[1:]))
# l[0] < l[1] and l[1] < l[2] and l[2] < l[3] and ...
            def descending(l):
if len(l) <= 1:
                return(True)
              else:
                return(1[0] > 1[1] and descending(1[1:]))
```
# **Zigzag**

- Alternate between ascending and descending
- Two possibilities
	- up-down-up-down..., [1,3,2,7,1,5]
	- down-up-down-up..., [8,2,18,-5,7,2,8]

### **Up-down**

- If  $len(1)$  is 0 or 1, nothing to do
- Up-down unit repeats after two elements
- 2 element list, check up
- $\cdot$  3 element list, check up-down and recursively check that  $1[2:]$  is also up-down

### **Down-up is symmetric**

## **Combine to get zigzag**

In [16]: **def** updown(l): **if** len(l) **<=** 1: **return**(**True**) **elif** len(l) **==** 2: **return**(l[0] **<** l[1]) **else**: **return**(l[0] **<** l[1] **and** l[1] **>** l[2] **and** updown(l[2:])) **def** downup(l): **if** len(l) **<=** 1: **return**(**True**) **elif** len(l) **==** 2: **return**(l[0] **>** l[1]) **else**:  $return(1[0] > 1[1]$  **and**  $1[1] < 1[2]$  **and** downup(1[2:])) **def** zigzag(l): **return**(updown(l) **or** downup(l))

#### In [17]: l1 **=** [1,2,1,3,1,4,1]  $updown(11)$ , downup(11), zigzag(11)

Out[17]: (True, False, True)

```
In [18]:
l2 = [2,1,3,1,4,1]
        updown(l2), downup(l2), zigzag(l2)
```
Out[18]: (False, True, True)

#### **Mutual recursion**

- Can define updown and downup in terms of each other
- **Mutual recursion**

```
In [19]:
def zigzag(l):
             return(updown(l) or downup(l))
         def updown(l):
if len(l) < 2:
                 return(True)
             else:
                 return(1[0] \le 1[1] and downup(1[1:]))
         def downup(l):
             if len(l) < 2:
                 return(True)
             else:
                 return(1[0] > 1[1] and updown(1[1:]))
```

```
In [20]:
zigzag([0,1,0,1,0])
```